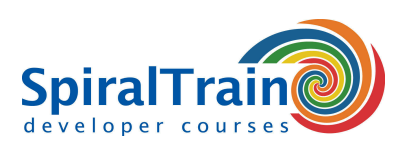

**Duur: 4 dagen Prijs: € 2999**

**Open Rooster**

**Machine Learning with Python** 

**MACHINE** 

# **Machine Learning met Python**

# **Doelgroep Cursus Machine Learning met Python**

De cursus Machine Learning met Python is bedoeld voor data scientists die Python en machine learning libraries willen gebruiken voor het doen van voorspellingen op basis van modellen.

# **Voorkennis training Machine Learning met Python**

Om aan deze cursus te kunnen deelnemen is kennis van en ervaring met Python vereist en kennis van data analyse libraries zoals Numpy, Pandas en Matplotlib wenselijk.

## **Uitvoering Cursus Machine Learning met Python**

De theorie wordt behandeld aan de hand van presentaties. Illustratieve demo's verduidelijken de concepten. De theorie wordt afgewisseld met oefeningen. Als ontwikkelomgeving wordt de Anaconda distributie met Jupyter notebooks gebruikt. De cursustijden zijn van 9.30 tot 16.30.

# **Officieel Certificaat Machine Learning met Python**

De deelnemers krijgen na het goed doorlopen van de cursus een officieel certificaat Machine Learning met Python.

# **Inhoud Cursus Machine Learning met Python**

In de cursus Machine Learning met Python leren de deelnemers hoe je machine learning algoritmes kunt implementeren door gebruik te maken van Python en de Scikit-learn library. Scikit-learn is grotendeels geschreven in Python en maakt veel gebruik van Numpy voor high-performance lineaire algebra en array operaties.

## **Machine Learning Intro**

De cursus Machine Learning met Python gaat van start met een overzicht van de basis concepten van Machine Learning waarbij modellen worden gemaakt op basis aangeleverde data. Hierbij wordt het verschil duidelijk gemaakt tussen Supervised en Unsupervised Learning.

# **Scikit-learn Library**

Vervolgens wordt ingegaan op de libraries die het fundament vormen achter Machine Learning met Scikit-learn zoals Numpy, Panda's, MatPlotLib en Seaborn. In de basis architectuur van Scikit-learn wordt de data gesplitst in een feature matrix en een target array. Aan de orde komt verder hoe een model wordt getraind met een training set om vervolgens te worden vergeleken een test set met de Estimator API.

## **Feature Handling**

Onderdeel van het programma van de cursus Machine Learning met Python is ook Feature Engineering. Hierbij wordt besproken hoe omgegaan kan worden met categorische features, text features, image features en derived features. En ook het gebruik van features pipelines wordt uitgelegd.

## **Regressies**

Na een behandeling van het Naive Bayes theorema met Naive Bayes classifiers en de daarop gebaseerde modellen wordt dan ingegaan Lineaire en ook Logistische regressie. Ook specialistische versies daarvan zoals Polynomial Regression, Ridge Regression en Lasso Regularization worden behandeld.

## **Classificaties**

Dan wordt in de cursus Machine Learning met Python aandacht besteed aan verschillende varianten van Machine Learning algoritmes die gebaseerd zijn op classificatie. Hierbij komen Support Vector Machines en Decision Trees ter sprake.

# **Unsupervised Learning**

Tenslotte wordt in de cursus Machine Learning met Python ingegaan op Principal Component Analysis als voorbeeld van een unsupervised learning algoritme. Ook Dimensionality Reduction wordt dan behandeld.

**SpiralTrain BV** Standerdmolen 10, 2e verdieping 3995 AA Houten

**info@spiraltrain.nl** www.spiraltrain.nl Tel.: +31 (0) 30 – 737 0661

**Locaties** Houten, Amsterdam, Rotterdam, Eindhoven, Zwolle, Online

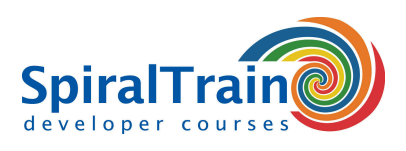

# **Modules Cursus Machine Learning met Python**

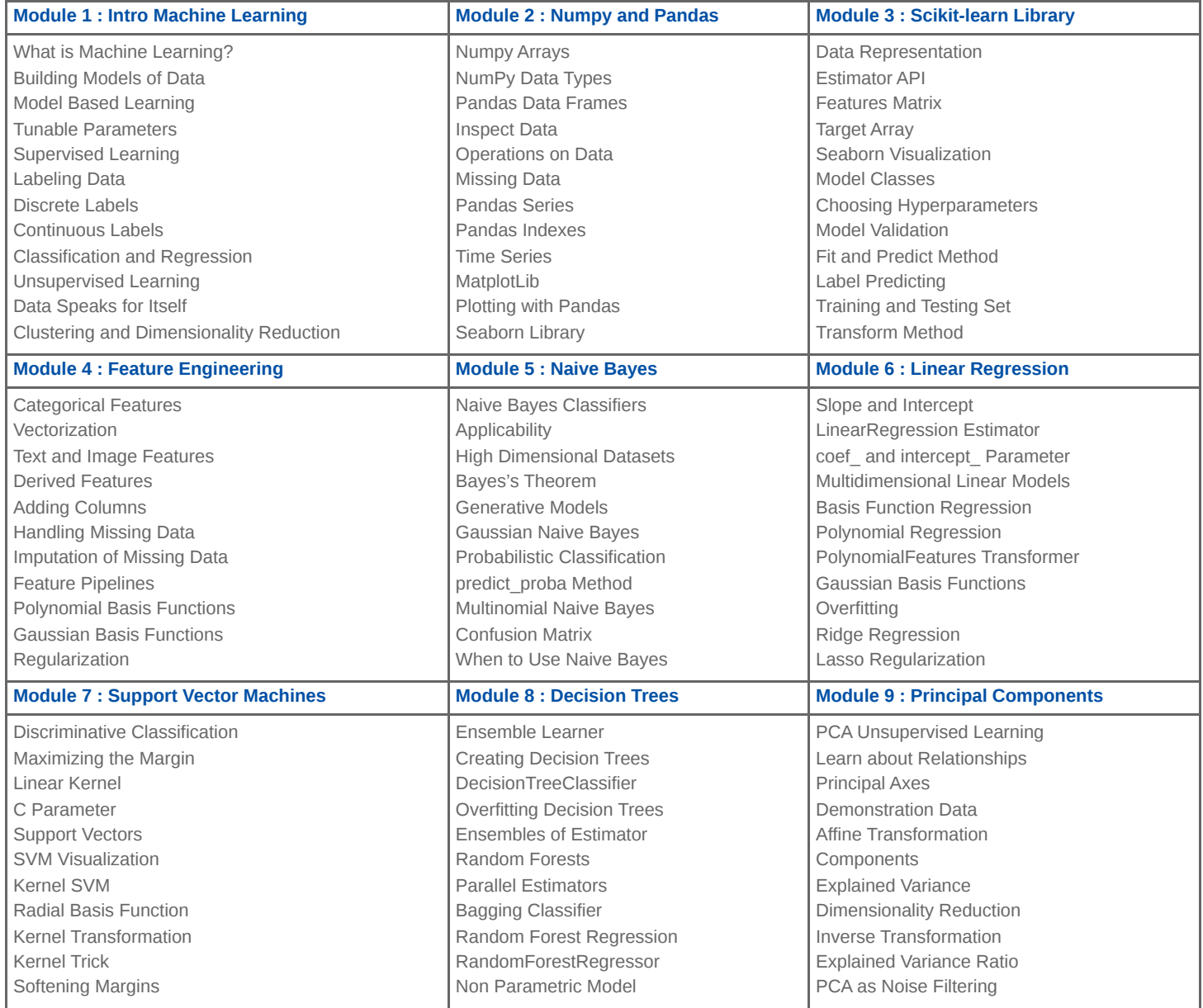